# Introduction to Data Analysis and Machine Learning in Physics: 3. Machine Learning Basics

Martino Borsato, Jörg Marks, Klaus Reygers

Studierendentage, 6-9 April 2021

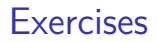

- $\blacktriangleright$  Exercise 1: Air shower classification (MAGIC telescope)
	- $\blacktriangleright$  Logistic regression
	- ▶ 03 ml basics ex01 magic.ipynb
- $\blacktriangleright$  Exercise 2: Hand-written digit recognition with logistic regression
	- $\blacktriangleright$  Logistic regression
	- ▶ 03 ml basics ex02 mnist softmax regression.ipynb

# What is machine learning? (1)

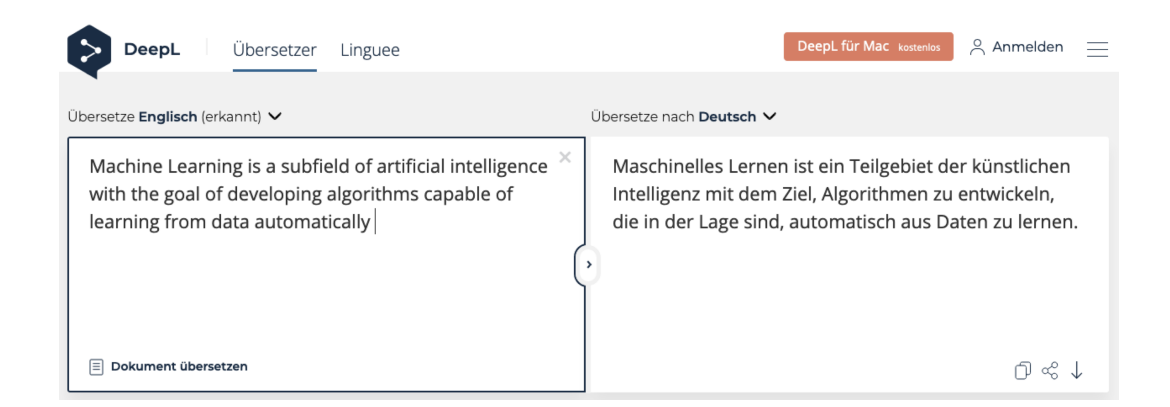

# What is machine learning? (2)

"Machine learning is the subfield of computer science that gives computers the ability to learn without being explicitly programmed" – Wikipedia

**Example: spam detection [J. Mayes, Machine learning 101](https://docs.google.com/presentation/d/1kSuQyW5DTnkVaZEjGYCkfOxvzCqGEFzWBy4e9Uedd9k/preview?imm_mid=0f9b7e&cmp=em-data-na-na-newsltr_20171213&slide=id.g168a3288f7_0_58)** 

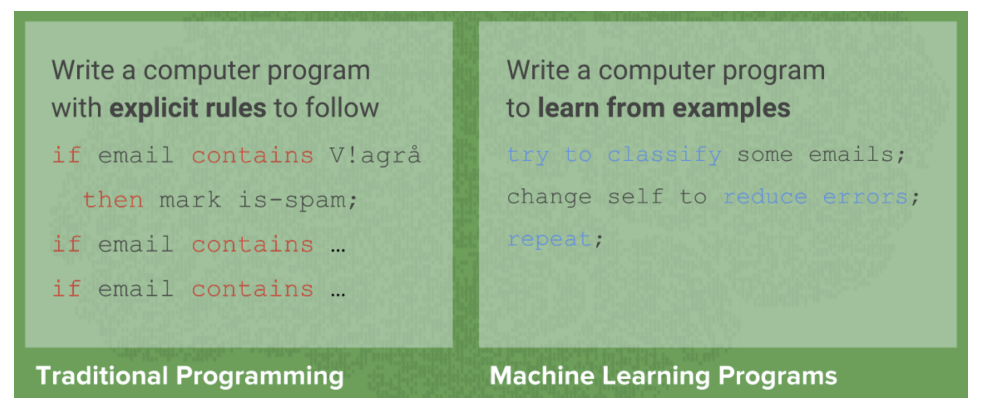

Manual feature engineering vs. automatic feature detection <sup>4</sup>

# AI, ML, and DL

#### "AI is the study of how to make computers perform things that, at the moment, people do better." Elaine Rich, Artificial intelligence, McGraw-Hill 1983

G. Marcus, E. Davis, Rebooting AI

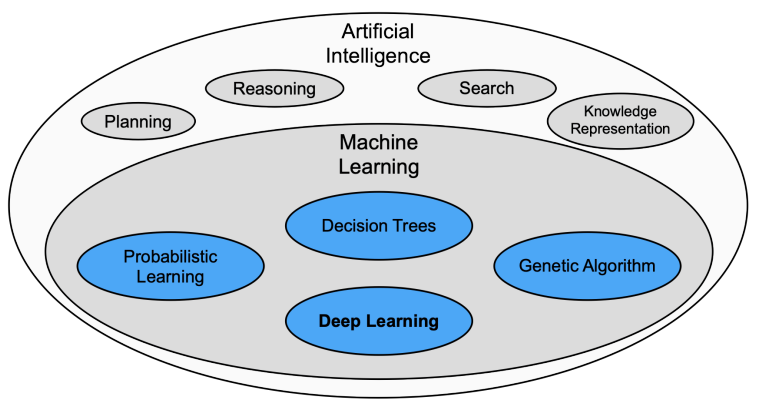

"deep" in deep learning: artificial neural nets with many neurons and multiple layers of nonlinear processing units for feature extraction

### Multivariate analysis: An early example from particle physics

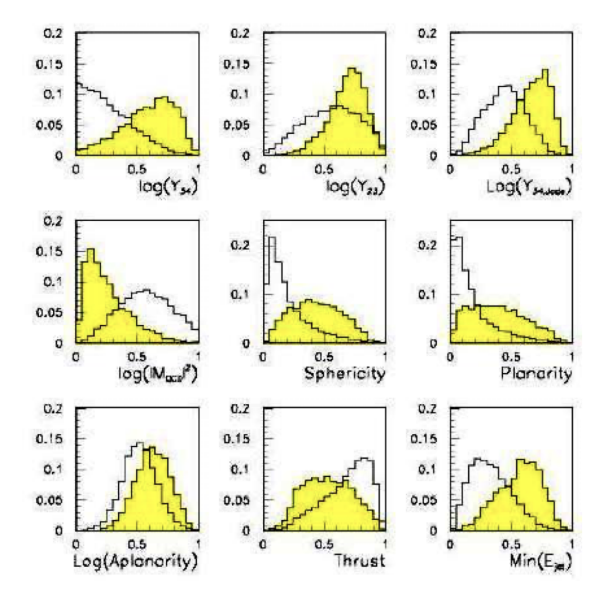

- $\triangleright$  Signal:  $e^+e^- \rightarrow W^+W^-$ 
	- $\triangleright$  often 4 well separated hadron jets
- ► Background:  $e^+e^- \rightarrow qqgg$  $\blacktriangleright$  4 less well separated hadron jets
- $\blacktriangleright$  Input variables based on jet structure, event shape, . . . none by itself gives much separation.

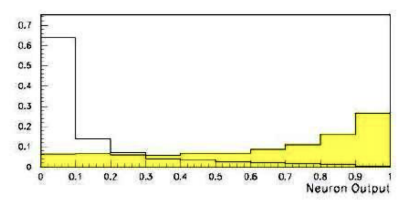

(Garrido, Juste and Martinez, ALEPH 96-144)

## Applications of machine learning in physics

- $\blacktriangleright$  Particle physics: Particle identification / classification
- Astronomy: Galaxy morphology classification
- $\triangleright$  Chemistry and material science: predict properties of new molecules / materials
- $\triangleright$  Many-body quantum matter: classification of quantum phases

[Machine learning and the physical sciences, arXiv:1903.10563](https://arxiv.org/abs/1903.10563)

## Some successes and unsolved problems in AI

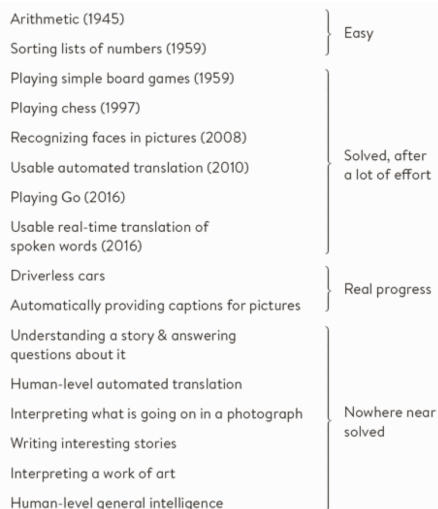

#### Impressive progress in certain fields:

- $\blacktriangleright$  Image recognition
- $\blacktriangleright$  Speech recognition
- $\blacktriangleright$  Recommendation systems
- $\blacktriangleright$  Automated translation
- $\blacktriangleright$  Analysis of medical data

How can we profit from these developments in physics?

## The deep learning hype – why now?

Artificial neural networks are around for decades. Why did deep learning take off after 2012?

- Improved hardware graphical processing units  $[GPUs]$
- $\blacktriangleright$  Large data sets (e.g. images) distributed via the Internet
- $\blacktriangleright$  Algorithmic advances

## Different modeling approaches

- $\triangleright$  Simple mathematical representation like linear regression. Favored by statisticians.
- Complex deterministic models based on scientific understanding of the physical process. Favored by physicists.
- ▶ Complex algorithms to make predictions that are derived from a huge number of past examples ("machine learning" as developed in the field of computer science). These are often black boxes.
- $\triangleright$  Regression models that claim to reach causal conclusions. Used by economists.

D. Spiegelhalter, The Art of Statistics – Learning from data

## Machine learning: The "hello world" problem

Recognition of handwritten digits

- $\blacktriangleright$  MNIST database (Modified National Institute of Standards and Technology database)
- $\triangleright$  60,000 training images and 10,000 testing images labeled with correct answer
- $\triangleright$  28 pixel x 28 pixel
- $\blacktriangleright$  Algorithms have reached "near-human performance"
- $\triangleright$  Smallest error rate (2018):  $0.18\%$

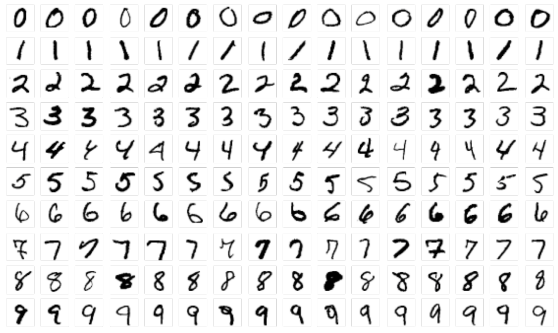

[https://en.wikipedia.org/wiki/MNIST\\_database](https://en.wikipedia.org/wiki/MNIST_database)

## Machine learning: Image recognition

ImageNet database

- $\blacktriangleright$  14 million images, 22,000 categories
- $\triangleright$  Since 2010, the annual ImageNet Large Scale Visual Recognition Challenge (ILSVRC): 1.4 million images, 1000 categories
- In 2017, 29 of 38 competing teams got less than  $5\%$  wrong

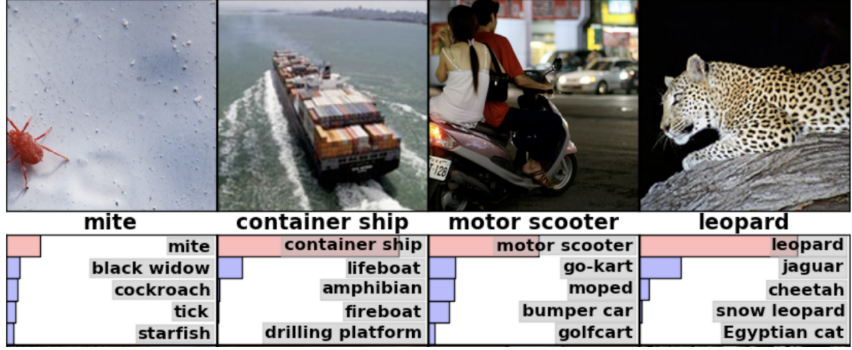

## ImageNet: Large Scale Visual Recognition Challenge

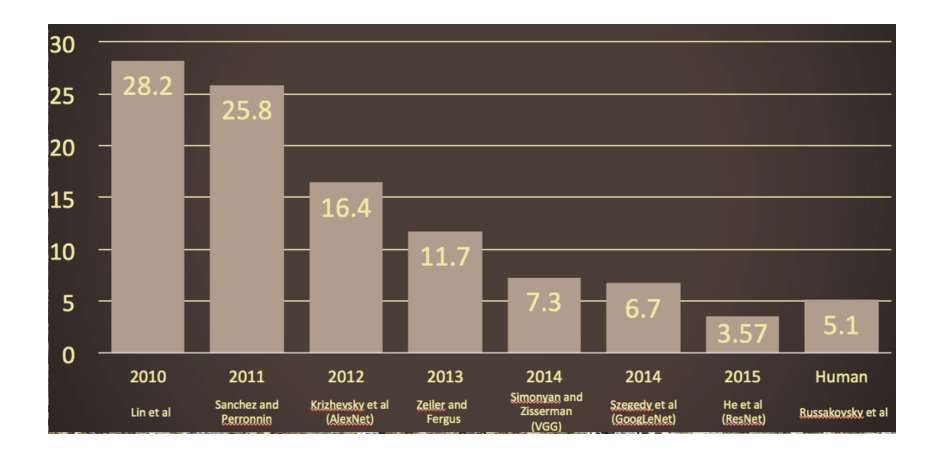

O. Russakovsky et al, arXiv:1409.0575

### Adversarial attack

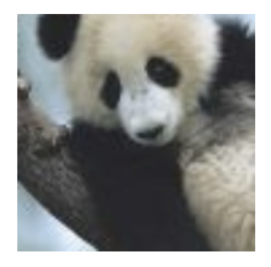

 $+.007 \times$ 

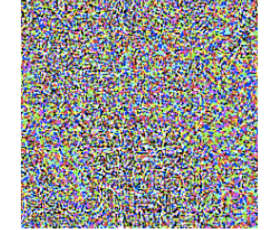

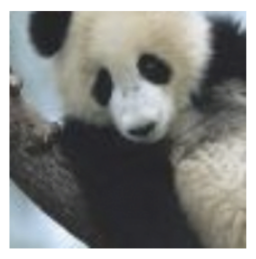

 $\boldsymbol{x}$ "panda" 57.7% confidence  $sign(\nabla_{\bm{x}}J(\bm{\theta},\bm{x},y))$ 

"nematode" 8.2% confidence

 $\boldsymbol{x} +$  $\epsilon$ sign $(\nabla_{\bm{x}} J(\bm{\theta},\bm{x},y))$ "gibbon" 99.3  $%$  confidence

[Ian J. Goodfellow, Jonathon Shlens, Christian Szegedy, arXiv:1412.6572v1](https://arxiv.org/abs/1412.6572v1)

# Types of machine learning

#### Reinforcement learning

- $\blacktriangleright$  The machine ("the agent") predicts a scalar reward given once in a while
- $\blacktriangleright$  Weak feedback
- Supervised learning
	- $\blacktriangleright$  The machine predicts a category based on labeled training data
	- $\blacktriangleright$  Medium feedback

Unsupervised learning

- $\triangleright$  Describe/find hidden structure from "unlabeled" data
- $\blacktriangleright$  Cluster data in different sub-groups with similar properties

[LeCun 2018, Power And Limits of Deep Learning](https://www.youtube.com/watch?v=0tEhw5t6rhc)

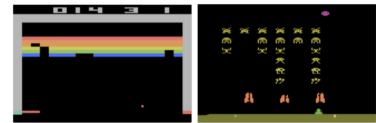

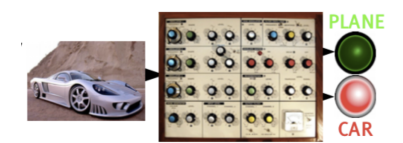

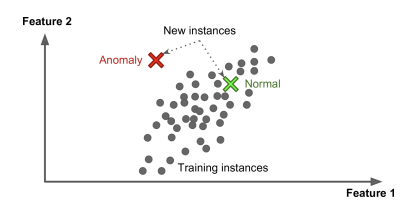

## Books on machine learning

Ian Goodfellow and Yoshua Bengio and Aaron Courville, Deep Learning, free online <http://www.deeplearningbook.org/>

Aurelien Geron, Hands-On Machine Learning with Scikit-Learn and **TensorFlow** 

Francois Chollet, Deep Learning with Python

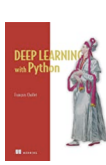

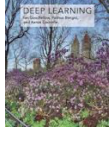

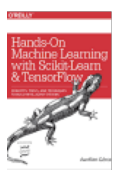

A high-bias, low-variance introduction to Machine Learning for physicists <https://arxiv.org/abs/1803.08823>

Machine learning and the physical sciences <https://arxiv.org/abs/1903.10563>

## Supervised learning in a nutshell

- $\triangleright$  Supervised Machine Learning requires labeled training data, i.e., a training sample where for each event it is known whether it is a signal or background event.
- **If** Each event is characterized by *n* observables:  $\vec{x} = (x_1, x_2, ..., x_n)$  "feature vector"

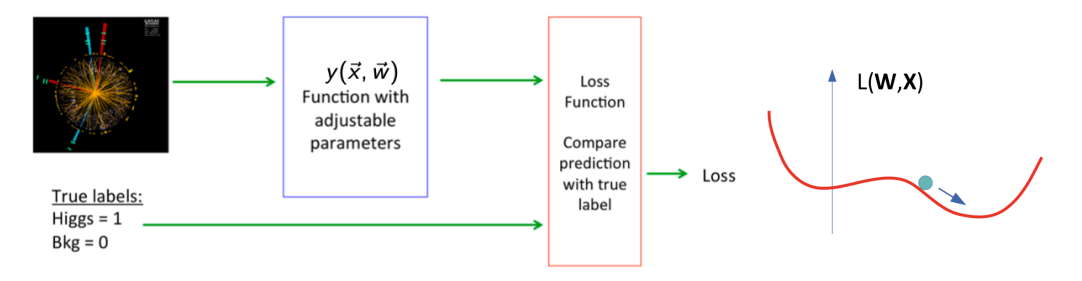

- Design function  $y(\vec{x}, \vec{w})$  with adjustable parameters  $\vec{w}$
- Design a loss function
- Find best parameters which minimize loss

## Supervised learning: classification and regression

The codomain Y of the function y:  $X \rightarrow Y$  can be a set of labels or classes or a continuous domain, e.g., R

- $\blacktriangleright$  Y = finite set of labels  $\rightarrow$  classification
	- ighthary classification:  $Y = \{0, 1\}$
	- In multi-class classification:  $Y = \{c_1, c_2, ..., c_n\}$
- $Y =$  real numbers  $\rightarrow$  regression

"All the impressive achievements of deep learning amount to just curve fitting"

```
J. Pearl, Turing Award Winner 2011
```
[To Build Truly Intelligent Machines, Teach Them Cause and Effect, Quantamagazine](https://www.quantamagazine.org/to-build-truly-intelligent-machines-teach-them-cause-and-effect-20180515/)

## Classification: Learning decision boundaries

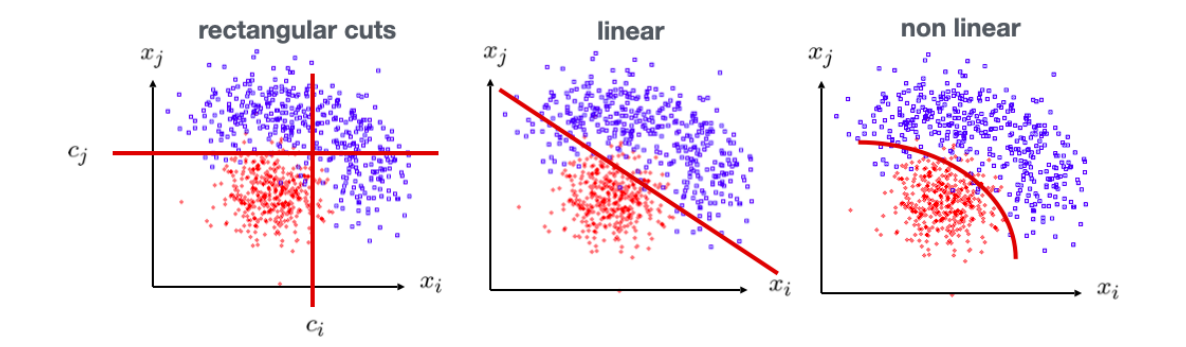

## Supervised learning: Training, validation, and test sample

- Decision boundary fixed with training sample
- $\triangleright$  Performance on training sample becomes better with more iterations
- Danger of overtraining: Statistical fluctuations of the training sample will be learnt
- $\triangleright$  Validation sample = independent labeled data set not used for training  $\rightarrow$  check for overtraining
- $\triangleright$  Sign of overtraining: performance on validation sample becomes worse  $\rightarrow$  Stop training when signs of overtraining are observed (early stopping)
- $\blacktriangleright$  Performance: apply classifier to independent test sample
- Often: test sample  $=$  validation sample (only small bias)

## Supervised learning: Cross validation

Rule of thumb if training data not expensive

- $\blacktriangleright$  Training sample: 50%
- $\blacktriangleright$  Validation sample: 25%
- $\blacktriangleright$  Test sample: 25%

Cross validation (efficient use of scarce training data)

- $\triangleright$  Split training sample in k independent subset  $T_k$  of the full sample T
- **T** Train on  $T \setminus T_k$  resulting in k different classifiers
- $\blacktriangleright$  For each training event there is one classifier that didn't use this event for training
- I Validation results are then combined

Often test sample  $=$  validation sample (bias is rather small)

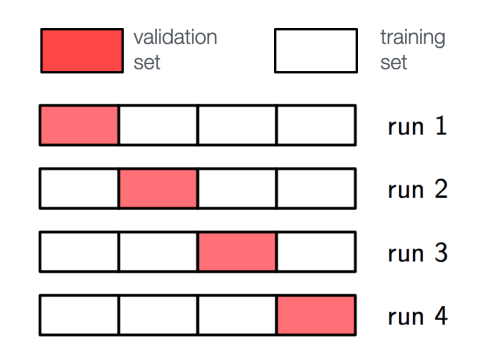

## Often used loss functions

#### Square error loss:

 $\triangleright$  often used in regression

$$
E(y(\vec{x},\vec{w}),t)=(y(\vec{x},\vec{w})-t)^2
$$

#### Cross entropy:

- $t \in \{0, 1\}$
- $\blacktriangleright$   $y(\vec{x}, \vec{w})$ : predicted probability for outcome  $t = 1$
- $\triangleright$  often used in classification

$$
E(y(\vec{x}, \vec{w}), t) = - t \log y(\vec{x}, \vec{w}) - (1 - t) \log(1 - y(\vec{x}, \vec{w}))
$$

#### More on entropy

- $\triangleright$  Self-information of an event x:  $I(x) = -\log p(x)$ 
	- in units of **nats** (1 nat  $=$  information gained by observing an event of probability  $1/e$ )
- ► Shannon entropy:  $H(P) = -\sum p_i \log p_i$ 
	- Expected amount of information in an event drawn from a distribution  $P$
	- In Measure of the minimum of amount of bits needed on average to encode symbols drawn from a distribution
- **►** Cross entropy:  $H(P, Q) = -E[\log Q] = -\sum p_i \log q_i$ 
	- $\triangleright$  Can be interpreted as a measure of the amount of bits needed when a wrong distribution Q is assumed while the data actually follows a distribution P
	- $\triangleright$  Measure of dissimilarity between distributions P and Q (i.e, a measure of how well the model Q describes the true distribution P)

## Hypothesis testing

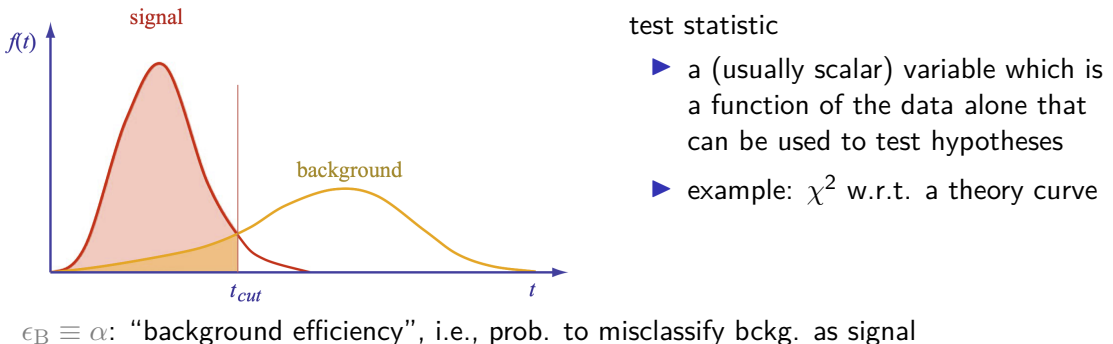

 $\epsilon_{\rm S} \equiv 1 - \beta$ : "signal efficiency"

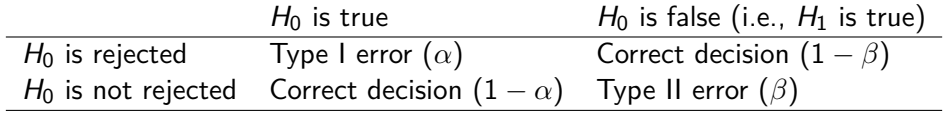

### Neyman-Pearson Lemma

The likelihood ratio

$$
t(\vec{x}) = \frac{f(\vec{x}|H_1)}{f(\vec{x}|H_0)}
$$

is an optimal test statistic, i.e., it provides highest "signal efficiency" 1 − *β* for a given "background efficiency"  $\alpha$ . Accept hypothesis if  $t(\vec{x}) > c$ .

Problem: the underlying pdf's are almost never known explicitly.

Two approaches

- 1. Estimate signal and background pdf's and construct test statistic based on Neyman-Pearson lemma
- 2. Decision boundaries determined directly without approximating the pdf's (linear discriminants, decision trees, neural networks, ...)

## Estimating PDFs from Histograms?

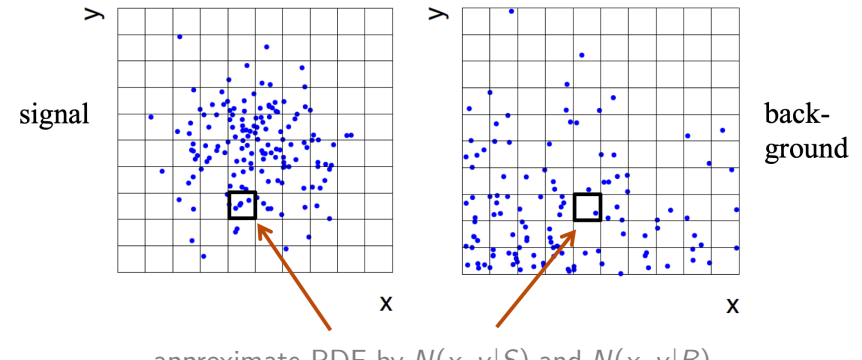

approximate PDF by  $N(x, y|S)$  and  $N(x, y|B)$ 

M bins per variable in d dimensions:  $M^d$  cells $\rightarrow$  hard to generate enough training data (often not practical for  $d > 1$ ) In general in machine learning, problems related to a large number of dimensions of the feature space are referred to as the "curse of dimensionality"

## Naïve Bayesian Classifier (also called "Projected Likelihood Classification")

Application of the Neyman-Pearson lemma (ignoring correlations between the  $x_i$ ):

$$
f(x_1, x_2, ..., x_n)
$$
 approximated as  $L = f_1(x_1) \cdot f_2(x_2) \cdot ... \cdot f_n(x_n)$ 

where 
$$
f_1(x_1) = \int dx_2 dx_3...dx_n f(x_1, x_2, ..., x_n)
$$
  
 $f_2(x_2) = \int dx_1 dx_3...dx_n f(x_1, x_2, ..., x_n)$   
:

Classification of feature vector x:

$$
y(\vec{x}) = \frac{L_{\rm s}(\vec{x})}{L_{\rm s}(\vec{x}) + L_{\rm b}(\vec{x})} = \frac{1}{1 + L_{\rm b}(\vec{x})/L_{\rm s}(\vec{x})}
$$

Performance not optimal if true PDF does not factorize

## k-Nearest Neighbor Method (1)

k-NN classifier:

- $\blacktriangleright$  Estimates probability density around the input vector
- $\triangleright$   $p(\vec{x}|S)$  and  $p(\vec{x}|B)$  are approximated by the number of signal and background events in the training sample that lie in a small volume around the point  $\vec{x}$

Algorithms finds  $k$  nearest neighbors:

$$
k=k_s+k_b
$$

Probability for the event to be of signal type:

$$
p_s(\vec{x}) = \frac{k_s(\vec{x})}{k_s(\vec{x}) + k_b(\vec{x})}
$$

## k-Nearest Neighbor Method (2)

Simplest choice for distance measure in feature space is the Euclidean distance:

$$
R=|\vec{x}-\vec{y}|
$$

Better: take correlations between variables into account:

$$
R = \sqrt{(\vec{x} - \vec{y})^T V^{-1} (\vec{x} - \vec{y})}
$$

 $V =$  covariance matrix,  $R =$  "Mahalanobis distance"

The k-NN classifier has best performance when the boundary that separates signal and background events has irregular features that cannot be easily approximated by parametric learning methods.

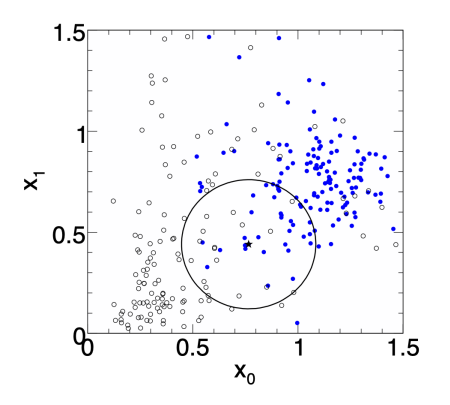

### Fisher Linear Discriminant

Linear discriminant is simple. Can still be optimal if amount of training data is limited. Ansatz for test statistic:

$$
y(\vec{x}) = \sum_{i=1}^n w_i x_i = \vec{w}^\mathsf{T} \vec{x}
$$

Choose parameters  $w_i$  so that separation between signal and background distribution is maximum.

Need to define "separation".

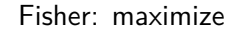

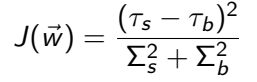

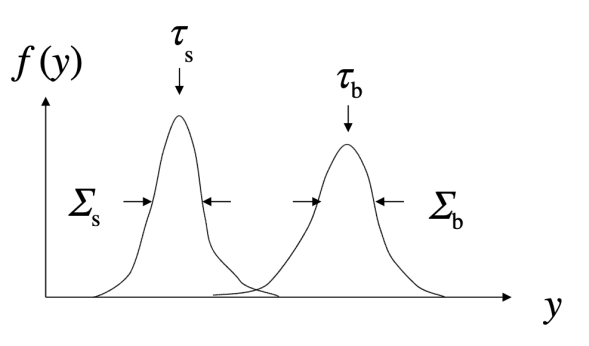

### Fisher Linear Discriminant: Determining the Coefficients  $w_i$

Coefficients are obtained from:

$$
\frac{\partial J}{\partial w_i}=0
$$

Linear decision boundaries

Weight vector  $\vec{w}$  can be interpreted as a direction in feature space onto which the events are projected.

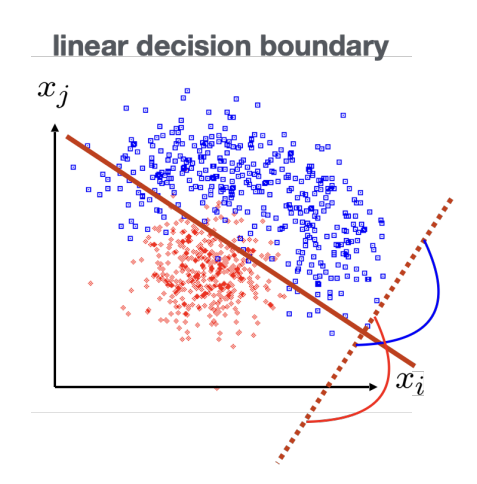

### Linear regression revisited

"Galton family heights data": origin of the term "regression"

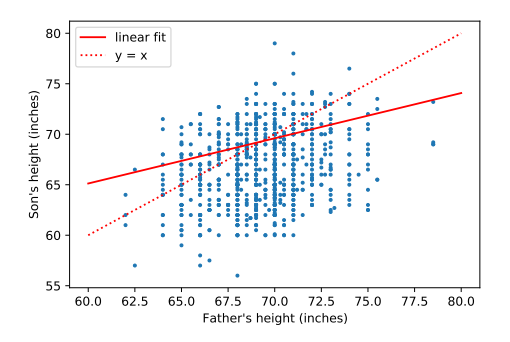

- $\blacktriangleright$  data:  $\{x_i, y_i\}$
- biective: predict  $y = f(x)$
- $\triangleright$  model:  $f(x; \vec{\theta}) = mx + b, \quad \vec{\theta} = (m, b)$ 
	- loss function:  $J(\theta | x, y) = \frac{1}{N} \sum_{i=1}^{N} (y_i - f(x_i))^2$
- $\triangleright$  model training: optimal parameters  $\hat{\vec{\theta}} = \argmin J(\vec{\theta})$

#### Linear regression

- **Data:** vectors with p components ("features"):  $\vec{x} = (x_1, ..., x_n)$
- **•** *n* observations:  $\{\vec{x}_i, y_i\}, \quad i = 1, ..., n$
- $\blacktriangleright$  Prediction for given vector x:

$$
y = w_0 + w_1x_1 + w_2x_2 + ... + w_px_p \equiv \vec{w}^T\vec{x}
$$
 where  $x_0 := 1$ 

 $\blacktriangleright$  Find weights that minimze loss function:

$$
\hat{\vec{w}} = \min_{\vec{w}} \sum_{i=1}^n (\vec{w}^\mathsf{T} \vec{x}_i - y_i)^2
$$

 $\blacktriangleright$  In case of linear regression closed-form solution exists:

$$
\hat{\vec{w}} = (X^{\intercal}X)^{-1}X^{\intercal}\vec{y} \quad \text{where } X \in \mathbb{R}^{n \times p}
$$

 $\triangleright$  X is called the design matrix, row *i* of X is  $\vec{x}$ 

### Linear regression with regularization

 $\blacktriangleright$  Standard loss function

$$
C(\vec{w}) = \sum_{i=1}^n (\vec{w}^\mathsf{T} \vec{x}_i - y_i)^2
$$

 $\blacktriangleright$  Ridge regression

$$
C(\vec{w}) = \sum_{i=1}^n (\vec{w}^\intercal \vec{x}_i - y_i)^2 + \lambda |\vec{w}|^2
$$

LASSO regression

$$
C(\vec{w}) = \sum_{i=1}^n (\vec{w}^\intercal \vec{x}_i - y_i)^2 + \lambda |\vec{w}|
$$

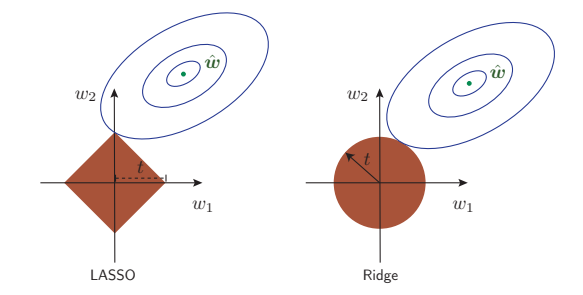

LASSO regression tends to give sparse solutions (many components  $w_i = 0$ ). This is why LASSO regression is also called sparse regression.

# Logistic regression (1)

- $\triangleright$  Consider binary classification task, e.g.,  $v_i \in \{0, 1\}$
- $\triangleright$  Objective: Predict probability for outcome  $y = 1$  given an observation  $\vec{x}$
- $\blacktriangleright$  Starting with linear "score"

$$
s = w_0 + w_1 x_1 + w_2 x_2 + \ldots + w_p x_p \equiv \vec{w}^{\mathsf{T}} \vec{x}
$$

 $\triangleright$  Define function that translates s into a quantity that has the properties of a probability

$$
\sigma(\mathsf{s}) = \frac{1}{1+e^{-\mathsf{s}}}
$$

 $\triangleright$  We would like to determine the optimal weights for a given training data set. They result from the maximum-likelihood principle.

# Logistic regression (2)

**If** Consider feature vector  $\vec{x}$ . For a given set of weights  $\vec{w}$  the model predicts

**•** a probability  $p(1|\vec{w}) = \sigma(\vec{w}^\intercal \vec{x})$  for outcome  $y = 1$ 

 $\triangleright$  a probabiltiy  $p(0|\vec{w}) = 1 - \sigma(\vec{w}^\intercal \vec{x})$  for outcome  $y = 0$ 

The probability  $p(y_i|\vec{w})$  defines the likelihood  $L_i(\vec{w}) = p(y_i|\vec{w})$  (the likelihood is a function of the parameters  $\vec{w}$  and the observations  $y_i$  are fixed).

 $\blacktriangleright$  Likelihood for the full data sample (*n* observations)

$$
L(\vec{w}) = \prod_{i=1}^n L_i(\vec{w}) = \prod_{i=1}^n \sigma(\vec{w}^\mathsf{T}\vec{x})^{y_i} (1 - \sigma(\vec{w}^\mathsf{T}\vec{x}))^{1-y_i}
$$

Maximizing the log-likelihood  $\ln L(\vec{w})$  corresponds to minimizing the loss function

$$
C(\vec{w}) = -\ln L(\vec{w}) = \sum_{i=1}^{n} -y_i \ln \sigma(\vec{w}^\mathsf{T}\vec{x}) - (1 - y_i) \ln(1 - \sigma(\vec{w}^\mathsf{T}\vec{x}))
$$

This is nothing else but the cross-entropy loss function

#### scikit-learn

- $\blacktriangleright$  Free software machine learning library for Python
- Initial release: 2007
- $\blacktriangleright$  features various classification, regression and clustering algorithms including k-nearest neighbors, multi-layer perceptrons, support vector machines, random forests, gradient boosting, k-means
- $\triangleright$  Scikit-learn is one of the most popular machine learning libraries on GitHub

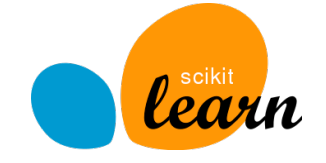

▶ <https://scikit-learn.org/>

# Example 1 - Probability of passing an exam (logistic regression) (1)

Objective: predict the probability that someone passes an exam based on the number of hours studying

$$
p_{\text{pass}} = \sigma(s) = \frac{1}{1+e^{-s}}, \quad s = w_1t + w_0, \quad t = \text{\# hours}
$$

Data set:

- $\blacktriangleright$  preparation t time in hours
- passed / not passes  $(0/1)$
- ▶ Parameters need to be determined through numerical minimization
	- $W_0 = -4.0777$
	- $w_1 = 1.5046$

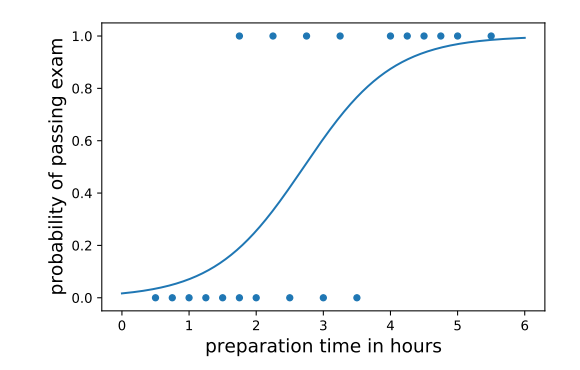

Example 1 - Probability of passing an exam (logistic regression) (2)

Read data from file:

```
# data: 1. hours studies, 2. passed (0/1)
df = pd.read_csv(filename, engine='python', sep='\s+')x tmp = df['hours studied'].values
x = np.reshape(x_tmp, (-1, 1))y = df['passed']. values
```
Fit the data:

```
from sklearn.linear model import LogisticRegression
clf = LogisticRegression(penalty='none', fit_intercept=True)
clf.fit(x, y);
```
Calculate predictions:

```
hours_studied_tmp = npu.linspace(0., 6., 1000)
hours studied = np.reshape(hours studied tmp, (-1, 1))
y_pred = clf.predict_proba(hours_studied)
```
### Precision and recall

#### Precision:

Fraction of correctly classified instances among all instances that obtain a certain class label.

#### Recall:

Fraction of positive instances that are correctly classified.

$$
precision = \frac{TP}{TP + FP}
$$
\n
$$
recall = \frac{TP}{TP + FN}
$$
\n
$$
"purity"
$$
\n"efficiency"

TP: true positives, FP: false positives, FN: false negatives

#### Example 2: Heart disease data set (logistic regression) (1) Read data:

```
filename = "https://www.physi.uni-heidelberg.de/~reygers/lectures/2021/ml/data/heart.csv"
df = pd.read.csv(filename)df
```
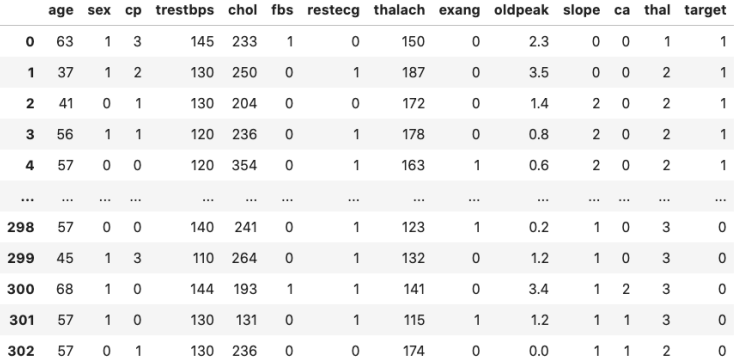

303 rows × 14 columns

03 ml basics log regr heart disease.ipynb

## Example 2: Heart disease data set (logistic regression) (2)

Define array of labels and feature vectors

```
y = df['target']. values
X = df[[col for col in df.columns if col!="target"]]
```
Generate training and test data sets

```
from sklearn.model_selection import train_test_split
X train, X test, y train, y test = train test split(X, y, test size=0.5, shuffle=True)
```
Fit the model

from sklearn.linear\_model import LogisticRegression  $lr = LogisticRegression(penalty='none', fit_interestcept=True, max_test=1000, tol=1E-5)$ lr.fit(X\_train, y\_train)

### Example 2: Heart disease data set (logistic regression) (3)

Test predictions on test data set:

```
from sklearn.metrics import classification_report
y pred lr = lr.predict(X_test)print(classification_report(y_test, y_pred_lr))
```
Output:

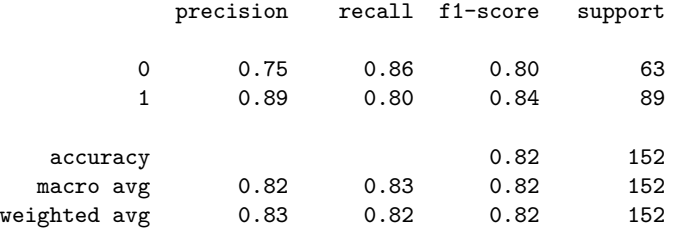

## Example 2: Heart disease data set (logistic regression) (4)

Compare to another classifier usinf the receiver operating characteristic (ROC) curve Let's take the random forest classifier

```
from sklearn.ensemble import RandomForestClassifier
rf = RandomForestClassifier(max depth=3)
rf.fit(X_train, y_train)
```
Use roc\_curve from scikit-learn

from sklearn.metrics import roc\_curve

```
y_pred_prob_lr = lr.predict_proba(X_test) # predicted probabilities
fpr_lrr, \, \text{tr}_lrr, \, \underline{\ } = \text{roc}_c \text{curve}(y_t \text{test}, y_p \text{pred}_p \text{rob}_l \text{lr}[:, 1])
```

```
y_pred_prob_rf = rf.predict_proba(X_test) # predicted probabilities
fpr rf, tpr rf, = roc curve(y test, y pred prob rf[:,1])
```
## Example 2: Heart disease data set (logistic regression) (5)

plt.plot(tpr\_lr, 1-fpr\_lr, label="log. regression") plt.plot(tpr\_rf, 1-fpr\_rf, label="random forest")

Classifiers can be compared with the area under curve (AUC) score.

```
from sklearn.metrics import roc_auc_score
auc_1r = roc_auc_score(y_test,y_pred_1r)auc rf = roc auc score(y test,y pred rf)
print(f"AUC scores: {auc_lr:.2f}, {auc_knn:.2f}")
```
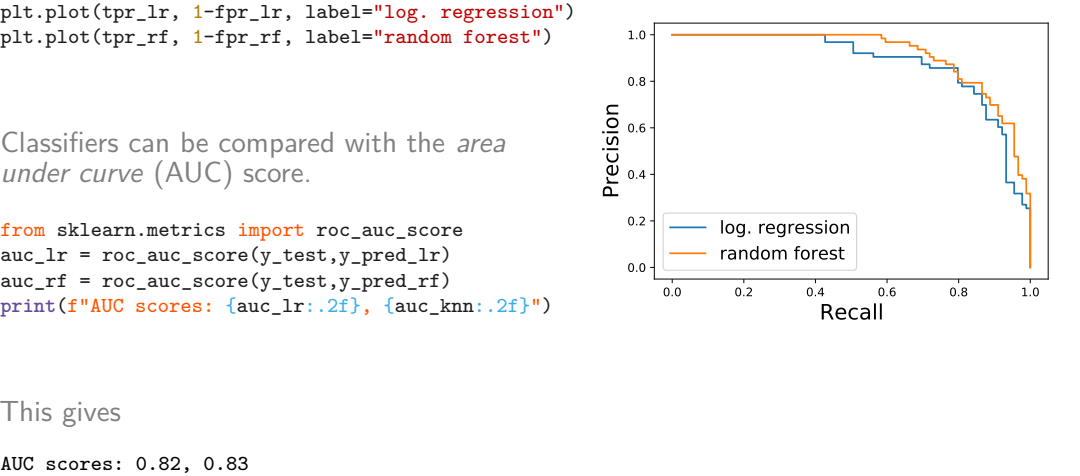

#### This gives

### Multinomial logistic regression: Softmax function

In the previous example we considered two classes  $(0, 1)$ . For multi-class classification, the logistic function can generalized to the softmax function.

Now consider k classes and let  $s_i$  be the score for class  $i: \vec{s} = (s_1, ..., s_k)$ 

A probability for class i can be predicted with the softmax function:

$$
\sigma(\vec{s})_i = \frac{e^{s_i}}{\sum_{j=1}^k e^{s_j}} \quad \text{for} \quad i = 1, ..., k
$$

The softmax functions is often used as the last activation function of a neural network in order to predict probabilities in a classification task.

Multinomial logistic regression is also known as softmax regression.

## Example 3: Iris data set (softmax regression) (1)

Iris flower data set

- Introduced 1936 in a paper by Ronald Fisher
- $\blacktriangleright$  Task: classify flowers
- $\blacktriangleright$  Three species: iris setosa, iris virginica and iris versicolor
- $\blacktriangleright$  Four features: petal width and length, sepal width/length, in centimeters

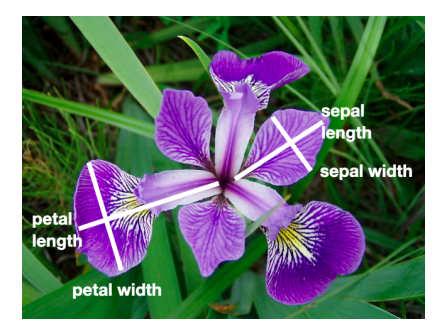

03 ml basics iris softmax regression.ipynb

<https://archive.ics.uci.edu/ml/datasets/Iris> [https://en.wikipedia.org/wiki/Iris\\_flower\\_data\\_set](https://en.wikipedia.org/wiki/Iris_flower_data_set)

## Example 3: Iris data set (softmax regression) (2)

Get data set

```
# import some data to play with
# columns: Sepal Length, Sepal Width, Petal Length and Petal Width
iris = datasets.load_iris()
X = \text{iris}.datay = iris.target
```

```
# split data into training and test data sets
x train, x test, y train, y test = train test split(X, y, test size=0.5, random state=42)
```

```
Softmax regression
```

```
from sklearn.linear model import LogisticRegression
log_reg = LogisticRegression(multi_class='multinomial', penalty='none')
log_reg.fit(x_train, y_train);
```
## Example 3 : Iris data set (softmax regression) (3)

Accuracy and confusion matrix for different classifiers

```
for clf in [log_reg, kn_neigh, fisher_ld]:
    y pred = clf.predict(x test)
    acc = accuracy_score(y_test, y</u>)print(type(clf).__name__)
    print(f"accuracy: {acc:0.2f}")
```
# confusion matrix: # columns: true class, row: predicted class **print**(confusion\_matrix(y\_test, y\_pred),"\n")

```
LogisticRegression
accuracy: 0.96
[129 \ 0 \ 0][0, 23, 0][ 0 3 20]]
```

```
KNeighborsClassifier
accuracy: 0.95
\begin{bmatrix} 29 & 0 & 0 \end{bmatrix}\begin{bmatrix} 0 & 23 & 0 \end{bmatrix}[ 0 4 19]]
```
LinearDiscriminantAnalysis accuracy: 0.99  $\begin{bmatrix} 29 & 0 & 0 \end{bmatrix}$  $\begin{bmatrix} 0 & 23 & 0 \end{bmatrix}$ [ 0 1 22]]

## General remarks on multi-variate analyses (MVAs)

- $\blacktriangleright$  MVA Methods
	- $\blacktriangleright$  More effective than classic cut-based analyses
	- $\blacktriangleright$  Take correlations of input variables into account
- $\blacktriangleright$  Important: find good input variables for MVA methods
	- ▶ Good separation power between S and B
	- $\triangleright$  No strong correlation among variables
	- $\triangleright$  No correlation with the parameters you try to measure in your signal sample!

#### $\blacktriangleright$  Pre-processing

- **IDED** Apply obvious variable transformations and let MVA method do the rest
- $\triangleright$  Make use of obvious symmetries: if e.g. a particle production process is symmetric in polar angle  $\theta$  use  $|\cos \theta|$  and not  $\cos \theta$  as input variable
- It is generally useful to bring all input variables to a similar numerical range

## Example of feature transformation

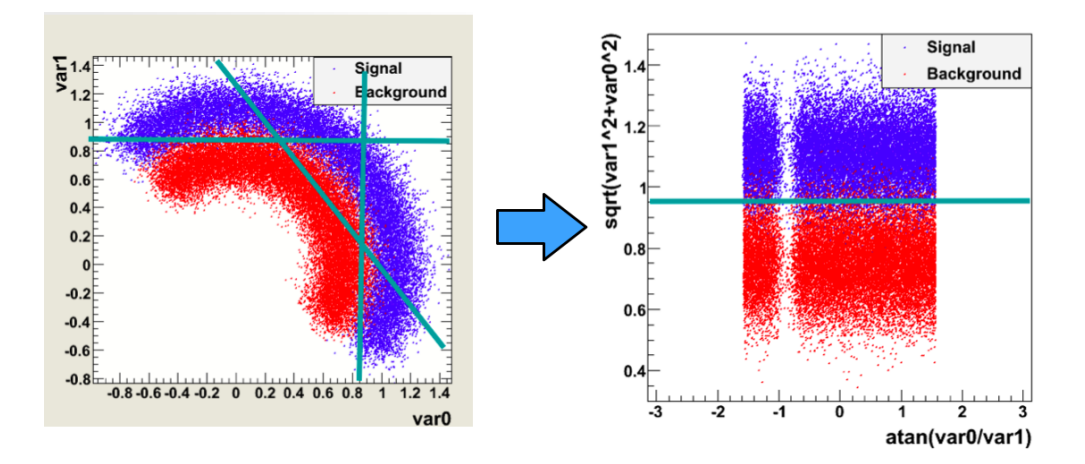

- $\triangleright$  Cosmic gamma rays (30 GeV 30 TeV).
- $\blacktriangleright$  Cherenkov light from air showers
- $\blacktriangleright$  Background: air showers caused by hadrons.

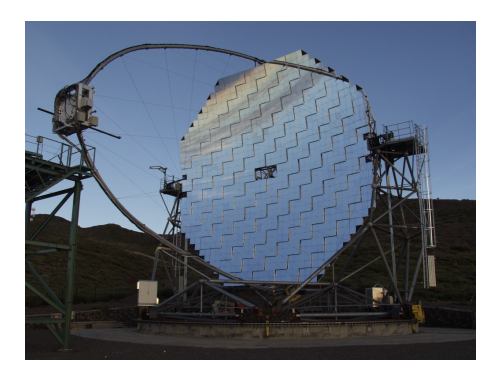

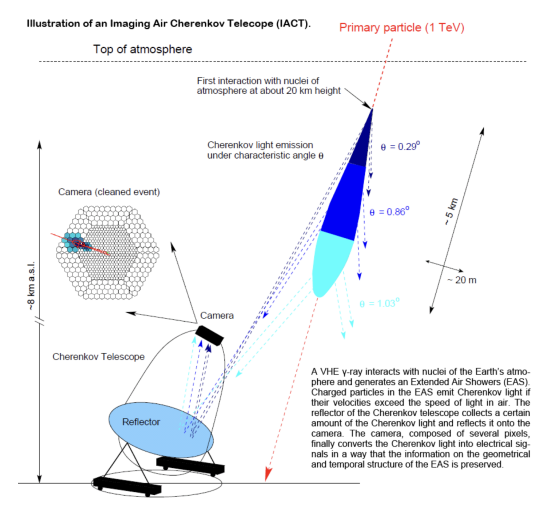

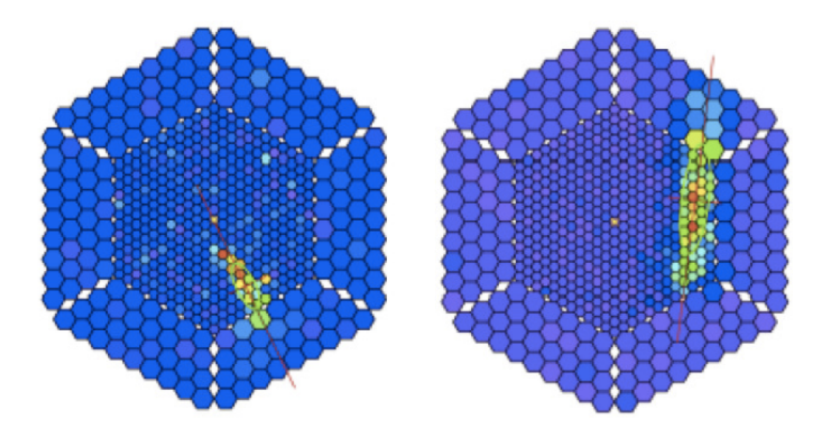

Gamma shower **Hadronic shower** Hadronic shower

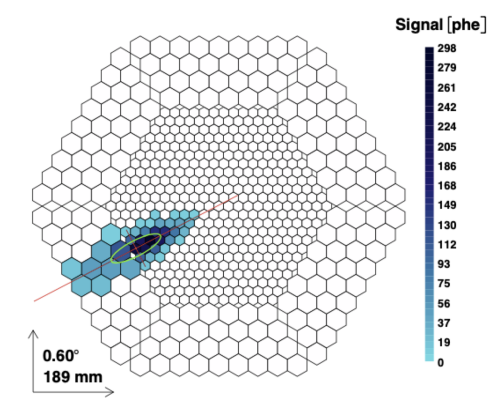

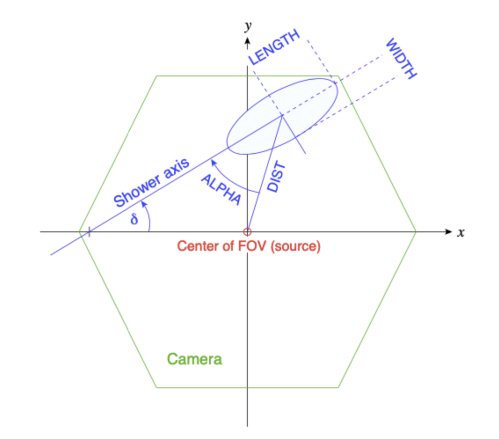

<https://archive.ics.uci.edu/ml/datasets/magic+gamma+telescope>

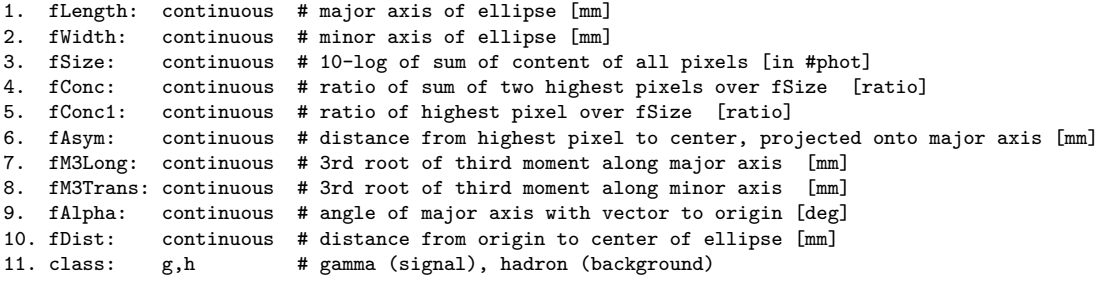

g = gamma (signal): 12332 h = hadron (background): 6688

For technical reasons, the number of h events is underestimated. In the real data, the h class represents the majority of the events.

#### 03 ml basics ex 1 magic.ipynb

- a) Create for each variable a figure with a plot for gammas and hadrons overlayed.
- b) Create training and test data set. The test data should amount to 50% of the total data set.
- c) Define the logistic regressor and fit the training data
- d) Determine the model accuracy and the AUC score
- e) Plot the ROC curve (background rejection vs signal efficiency)

## Exercise 2: Hand-written digit recognition with logistic regression

03 ml basics ex 2 mnist softmax regression.ipynb

- a) Define logistic regressor from scikit-learn and fit data
- b) Use classification report from scikit-learn to determine precision and recall
- Read in a hand-written digit and classify it. Print the probabilities for each digit. Determine the digit with the highest probability.
- d) (Optional) Create you own hand-written digit with a program like gimp and check what the classifier does

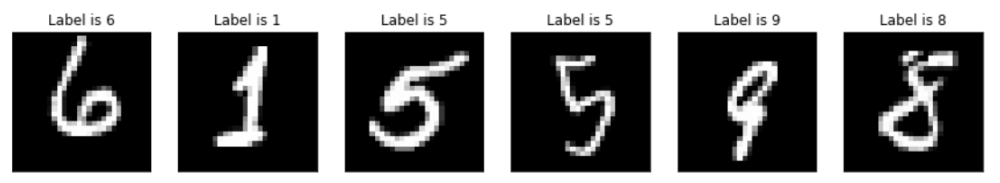

Hint: You can install required packages on the jupyter hub server like so: !pip3 install --user pypng

## Exercise 3: Data preprocessing

- a) Read the description of the [sklearn.preprocessing](https://scikit-learn.org/stable/modules/preprocessing.html) package.
- b) Start from the example notebook on the logistic regression for the heart disease data set [\(03\\_ml\\_basics\\_log\\_regr\\_heart\\_disease.ipynb\)](https://nbviewer.jupyter.org/urls/www.physi.uni-heidelberg.de/~reygers/lectures/2021/ml/examples/03_ml_basics_log_regr_heart_disease.ipynb). Pre-process the heart disease data set according to the given example. Does preprocessing make a difference in this case?